### **TRANSFORMACIÓN WAVELET, MODELOS SARIMA Y GARCH PARA LA PREDICCIÓN DE PRECIOS DIARIOS DE ELECTRICIDAD**

### **Alejandro Torres Ponce**

Trabajo de investigación 21/007

Master en Banca y Finanzas Cuantitativas

Tutores: Dra. Ainhoa Zarraga Dr. Aitor Ciarreta

Universidad Complutense de Madrid

Universidad del País Vasco

Universidad de Valencia

Universidad de Castilla-La Mancha

www.finanzascuantitativas.com

# <span id="page-1-0"></span>Transformación Wavelet, modelos SARIMA y GARCH para la predicción de precios diarios de electricidad.

Alejandro Torres Ponce

July 2, 2021

#### Resumen

En este trabajo se revisa la capacidad de predicción, para precios horarios del Mercado Ibérico de Electricidad - Polo Español, de modelos estadísticos de tipo SARIMA y SARIMA-GARCH combinados junto a la denominada Transformación Wavelet. La citada transformación, cuando se trabaja con la serie agregada de precios horarios, consigue junto a estos modelos estadísticos (de acuerdo a varios estudios) destacables resultados en términos de predicción para distintos mercados eléctricos. Se propone revisar esta metodología con datos actualizados de precios para la electricidad en España, publicados por el Operador del Mercado Ibérico de Electricidad (OMIE), y predecir a partir de cada una de las 24 series de precios históricos por hora.

#### Abstract

This work reviews the prediction capacity, for hourly prices of the Iberian Electricity Market - Spanish Pole, of statistical models of the SARIMA and SARIMA-GARCH type combined together with the socalled Wavelet Transformation. The aforementioned transformation, when working with the aggregate series of hourly prices, achieves together with these statistical models (according to various studies), remarkable results in terms of prediction for different electricity markets. It is proposed to review this methodology with updated price data for electricity in Spain, published by the Iberian Electricity Market Operator (OMIE) and to predict from each of the 24 historical price series per hour.

# Índice

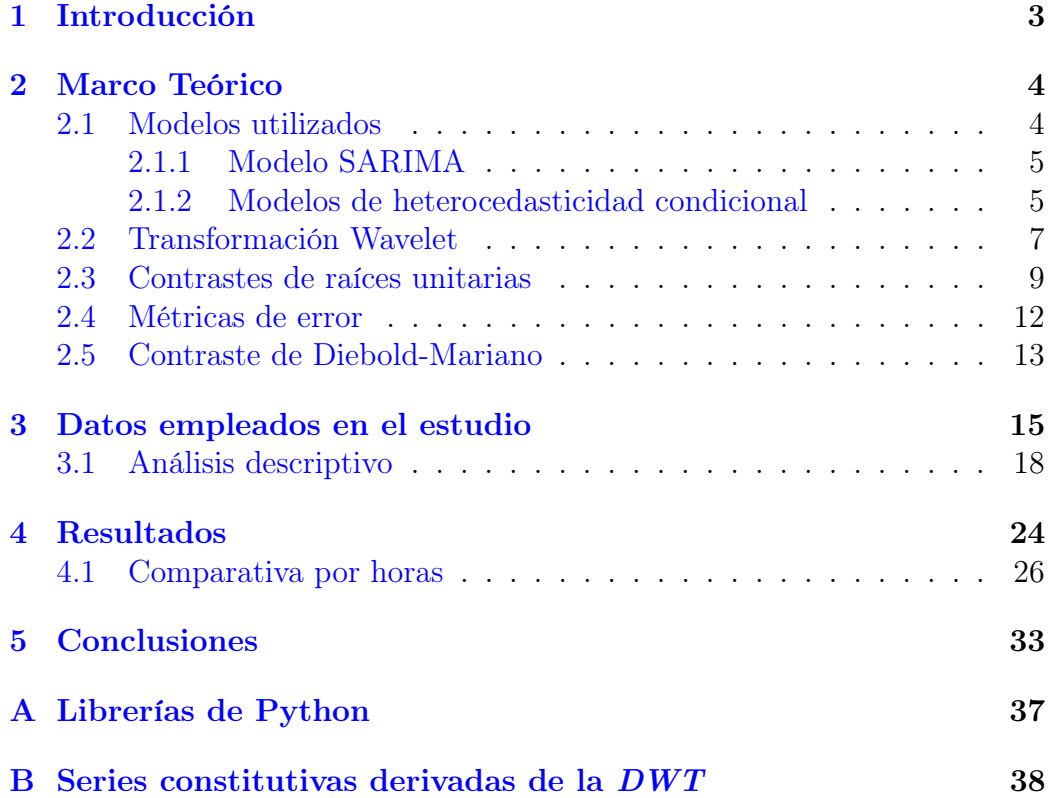

### <span id="page-3-0"></span>1 Introducción

En mercados eléctricos liberalizados como en el que se centra este estudio, el Mercado Ibérico de Electricidad (MIBEL) - Polo Español, cada día los productores y consumidores realizan pujas (de oferta y demanda) por la electricidad para cada una de las 24 horas del día siguiente. Por tanto, diariamente se obtiene un precio por casación para todas las horas del día posterior. Así, la predicción de precios eléctricos es una tarea fundamental en la previsión financiera de muchas empresas, y numerosos estudios y metodologías tratan de encontrar modelos estadísticos fiables que les ayuden en esta tarea.

A pesar de la gran cantidad de modelos que han sido desarrollados en los últimos años [\[4\]](#page-35-0), algunos estudios como [\[1\]](#page-35-1) revelaron la alta eficacia en términos de predicción de modelos econométricos sencillos. Combinando éstos con un adecuado tratamiento de la serie de precios original se logra, en otros mercados eléctricos, métricas de error (como las presentadas en este trabajo) muy ajustadas [\[2\]](#page-35-2). Desde entonces, un amplio número de técnicas [\[3\]](#page-35-3) se están aplicando en la predicción de precios eléctricos que pueden combinarse con la metodología presentada en este trabajo: la Transformación Wavelet.

En este trabajo se busca evaluar la capacidad predictiva de dos familias de modelos econométricos muy conocidos en la literatura: modelos SARIMA y SARIMA-GARCH. Esto último se estudiará en el contexto actual del MIBEL - Polo Español. Dicho mercado, tal y como ocurre en otros eléctricos, está sometido a cambios en la legislación y su funcionamiento que han podido invalidar o mejorar la capacidad predictiva de los mismos. Se utilizan un total de 18960 datos (790 días) de precios horarios extraídos de la web del Operador del Mercado Ibérico de Electricidad (OMIE) para una muestra comprendida entre el 25/10/2018 y el 23/12/2020. La metodología utilizada en este trabajo ha sido implementada a partir del lenguaje de programación  $Python<sup>1</sup>$  $Python<sup>1</sup>$  $Python<sup>1</sup>$ .

Se revisa una conocida técnica que profundiza en el tratamiento previo de los datos mediante la denominada Transformación Wavelet, proponiendo una modelización a partir de las 24 series de precios horarios (transformadas en unas determinadas series constitutivas) para las dos familias de modelos ya

<sup>1</sup>Las librerías utilizadas pueden consultarse en el Anexo A.

comentadas: SARIMA y SARIMA-GARCH. Sobre cada una de estas series se identificará y estimará un modelo particular, dando lugar a una modelización independiente de las mismas.

De manera preliminar, se describen las 24 series horarias de precios y se justifica trabajar con ellas y no con la serie agregada de precios. Asimismo, se estudian los estadísticos descriptivos de las mismas y se efectúan contrastes de raíces unitarias, necesarios para conocer el orden de diferenciación que debe considerarse en los modelos. Finalmente, se comentan los resultados obtenidos en términos de diversas métricas de error y se compara la capacidad predictiva de los diferentes modelos propuestos a partir del contraste de Diebold-Mariano. En la Sección 2 puede encontrarse el marco teórico utilizado en el desarrollo del estudio, definiendo todos los estadísticos y modelos necesarios.

El objetivo final, por tanto, es estudiar cómo afecta la Transformación Wavelet (aplicada mediante funciones Wavelet de tipo Daubechies) a la capacidad predictiva de los modelos SARIMA y SARIMA-GARCH para precios en el MIBEL - Polo Español. La metodología anterior se compara con los resultados obtenidos a partir de un modelo benchmark SARIMA y otro SARIMA-GARCH, que utilizan las series originales de precios.

### <span id="page-4-0"></span>2 Marco Teórico

#### <span id="page-4-1"></span>2.1 Modelos utilizados

Se presentan dos familias de modelos econométricos muy utilizados en la literatura y en la predicción de precios financieros. Por un lado, se utilizan modelos de tipo Seasonal-ARIMA ó SARIMA. Por otro lado, se incorporan estructuras de tipo GARCH debido a la evidencia de heterocedasticidad condicional encontrada en los residuos al cuadrado de los anteriores. Así, el segundo tipo de modelos estimados serán de tipo SARIMA-GARCH.

Además, los anteriores modelos se estimarán de acuerdo a dos enfoques: a partir de las series originales y a partir de las series constitutivas obtenidas tras aplicar la denominada Discrete Wavelet Transformation o DWT, explicada de manera general en el apartado 2.4 de este trabajo.

#### <span id="page-5-0"></span>2.1.1 Modelo SARIMA

Las series de precios eléctricos se caracterizan por tener un marcado comportamiento estacional que es importante recoger en los modelos utilizados para predecir. Lo anterior es el motivo por el cual se utilizan modelos de tipo SARIMA. Para una serie y se tiene:

$$
(1 - \phi_1 L - ... - \phi_p L^p)(1 - \Phi_m L - ... - \Phi_{m \cdot P} L^{m \cdot P}) \triangle_d \triangle_{D} y_t
$$
  
=  $(1 - \theta_1 L - ... - \theta_q L^q)(1 - \Theta_m L - ... - \Theta_{m \cdot Q} L^{m \cdot Q}) a_t$  (1)

donde p, d y q representan el orden autorregresivo (AR), el orden de diferenciación necesario para conseguir estacionariedad en la serie (siendo  $\Delta$  el operador diferencia) y el orden de medias móviles (MA) del modelo, respectivamente. Por su parte, P, D y Q se utilizan para denotar los órdenes de la parte estacional del modelo, siendo m la longitud del periodo estacional considerado. Además,  $\phi \circ \theta$  representan los coeficientes asociados a los retardos del orden AR y MA, respectivamente, mientras que Φ y Θ son los coeficientes asociados a los órdenes AR y MA estacionales del modelo. Por último, L representa el operador retardo ( $\triangle_d \triangle_D$   $y_{t-j} = \triangle_d \triangle_D y_t \cdot L^j$ ) y  $a_t$ es el residuo del modelo, para el que asumimos una distribución  $N(0, \sigma^2)$ .

El parámetro d será siempre igual a 0 cuando las series a modelizar sean estacionarias en media y varianza, tal y como ocurre para las series en di-ferencias simples<sup>[2](#page-1-0)</sup>, pero podría ser distinto de 0 cuando se trabaja con las series derivadas de la Transformación Wavelet. Para identificar el orden del modelo a utilizar, se seleccionan aquellos que minimizan el Akaike Information Criterion (AIC) para cada una de las series consideradas. Por su parte, el parámetro m se elige en base a las funciones de autocorrelación simple y parcial (ACF y PACF, respectivamente) observadas en cada caso.

#### <span id="page-5-1"></span>2.1.2 Modelos de heterocedasticidad condicional

Los agrupamientos de volatilidad son comunes en las series financieras (y, por tanto, en las series de precios eléctricos con las que se trabaja en este estudio), siendo entonces necesario plantear modelos que consideren esta circunstancia. Para ello, se observan las ACF y PACF de los residuos al cuadrado de

 $2$ Ver apartado 3.2.

los modelos SARIMA buscando algún tipo de estructura que justifique la inclusión de modelos de tipo GARCH. Estos últimos son capaces de recoger de manera adecuada este tipo de comportamiento en las series originales de precios.

Se presentan, de cara a este estudio, los modelos GARCH y su variante, el GJR, que se utilizan en las series en función de la significatividad de sus parámetros (por tanto, de su idoneidad) en aquellos modelos en los que se incorpora la modelización de la volatilidad.

#### GARCH

Los modelos *Generalized-ARCH* o *GARCH*, propuestos por [\[17\]](#page-36-0) en 1986, son capaces de modelizar la varianza de las series financieras con muy pocos retardos. Este tipo de modelos se incorpora junto a otros sobre la media que eliminan la dependencia lineal de las series (como los SARIMA), definiendo la varianza condicional en cada momento t como:

$$
\sigma_t^2 = \omega + \sum_{i=1}^q \alpha_i a_{t-i}^2 + \sum_{j=1}^p \beta_j \sigma_{t-j}^2
$$
\n
$$
\omega > 0; \ \alpha_i, \beta_j \ge 0; \ \sum_{i=1}^{\max(p,q)} (\alpha_i + \beta_i) < 1
$$
\n(2)

donde  $a_t = \sigma_t \epsilon_t$  es el residuo del modelo sobre la media (SARIMA) y  $\epsilon_t$ se distribuye como un ruido blanco<sup>[3](#page-1-0)</sup>,  $\omega$  es un parámetro constante y  $\alpha_i$  y  $\beta_j$  representan los parámetros ARCH y GARCH, respectivamente. Por su parte, q y p representan los órdenes ARCH y GARCH, respectivamente.

#### GJR-GARCH

El modelo GJR-GARCH es una variante del anterior y fue desarrollado por [\[18\]](#page-36-1) en 1993, incluyendo un parámetro de asimetría  $\gamma$  que permite recoger efectos asimétricos en la volatilidad. Típicamente, la variabilidad de los mercados no cambia de la misma manera ante rendimientos (o variaciones) positivos o negativos en los precios. De esta manera, en el GJR-GARCH la

<sup>3</sup>Media y varianza constantes. Típicamente como una Normal(0, 1).

varianza condicional viene dada por la siguiente expresión:

$$
\sigma_t^2 = \omega + \sum_{i=1}^q [\alpha_i + \gamma I(a_{t-i} < 0)] a_{t-i}^2 + \sum_{j=1}^p \beta_j \sigma_{t-j}^2 \tag{3}
$$

donde ω es un parámetro constante, γ representa el parámetro de asimetría,  $I(\cdot)$  es la función indicatriz que toma el valor 1 ante shocks negativos (y 0 en caso contrario) y  $\alpha_i$  y  $\beta_j$  representan los parámetros ARCH y GARCH, respectivamente. Por su parte, q y p representan los órdenes ARCH y GARCH, respectivamente.

El orden de los modelos GARCH se identifican individualmente de acuerdo a la metodología Box-Jenkins [\[6\]](#page-35-4).

#### <span id="page-7-0"></span>2.2 Transformación Wavelet

La transformación propuesta para la muestra utilizada para estimar los modelos de este trabajo, la Transformación Wavelet, se utiliza en áreas como la compresión de datos o el procesamiento de imágenes [\[16\]](#page-36-2), además de su aplicación en el análisis de series temporales como en este estudio. En concreto, en este trabajo, se utiliza la denominada Discrete Wavelet Transformation o DWT, utilizada en la mayoría de aplicaciones prácticas de este tipo de funciones Wavelet y, en particular, en el análisis de series financieras. La DWT viene dada por la siguiente expresión:

$$
C_w(m,n) = 2^{-\left(\frac{m}{2}\right)} \sum_{t=0}^{T-1} P_t^H \Phi\left(\frac{t-n2^m}{2^m}\right)
$$
 (4)

donde  $C_w(m, n)$  representa la serie<sup>[4](#page-1-0)</sup> de coeficientes de orden n (que será igual al orden escogido para la función Wavelet utilizada) y nivel m perteneciente a la serie  $P^H$  (serie de precios para la hora H). Además,  $\Phi(\cdot)$  representa la función Wavelet escogida, que en este caso será la Daubechies de orden  $n = 2<sup>5</sup>$  $n = 2<sup>5</sup>$  $n = 2<sup>5</sup>$ . Este tipo de funciones son las más utilizadas en aplicaciones prácticas de la  $DWT$  tal y como se muestra en [\[1\]](#page-35-1), [\[2\]](#page-35-2) y [\[3\]](#page-35-3).

<sup>4</sup>La longitud de cada serie de coeficientes dependerá del modo de extensión de la señal elegido en las funciones de Python [\[11\]](#page-35-5).

 ${}^{5}$ El orden n es escogido a base de prueba y error en función del comportamiento de las series. Autores como [\[1\]](#page-35-1) recomiendan órdenes bajos para este tipo de funciones.

A partir de los coeficientes obtenidos según la ecuación (4), es posible recuperar las series originales agregando las denominadas series constitutivas a partir de la función Wavelet inversa [\[20\]](#page-36-3). Esto último se consigue a partir de algoritmos de multi-resolución implementados en la librería PyWavelets. La DWT permite, entonces, transformar cada una de las series originales en una serie de aproximación  $(A_l)$  y l series de detalles  $(D_1, ..., D_{l-1}, D_l)$ , donde l es igual al nivel de resolución máximo de la serie original. En este trabajo se utiliza un nivel de resolución máximo  $l = 3$  y, por tanto, tendremos que  $m = 1, 2, 3$ . Ejemplos de estas series pueden consultarse en el Anexo B de este trabajo, donde se aprecia que la serie de aproximación es más suave que la original y las series de detalles recogen el comportamiento de alta frecuencia. Si agregamos todas las series constitutivas anteriores, según el nivel elegido, obtendremos la serie original. Cada serie de precios horarios viene dada por la siguiente expresión:

$$
P^H = A_3^H + D_1^H + D_2^H + D_3^H \tag{5}
$$

La DWT presenta la ventaja de ser capaz de aislar el comportamiento de alta frecuencia de la serie original en las denominadas series de detalles (por ejemplo, el comportamiento estacional de la serie o los valores atípicos), generando también una serie más suave que la original: la serie de aproximación. Una vez desagregada la serie original de precios en las series constitutivas, es posible realizar predicciones para los valores de cada una de ellas. Para ello, se modelizan por separado y se obtiene la predicción de la serie original mediante la suma de éstas. Por tanto, tenemos que para obtener una predicción de cada serie horaria original:

$$
F_t^H = F_t^{D_1, H} + F_t^{D_2, H} + F_t^{D_3, H} + F_t^{A_3, H}
$$
\n
$$
\tag{6}
$$

donde  $F_t^{D_1,H}$ ,  $F_t^{D_2,H}$  y  $F_t^{D_3,H}$  son las predicciones de la primera, segunda y tercera serie de detalles, respectivamente, de la serie original de precios de la hora  $H$  en el día  $t$ . Por su parte,  $F_t^{A_3,H}$  es la predicción para la serie de aproximación de la serie original de precios de la hora H en el día t.

Así, la DWT presentada anteriormente se utilizará para generar nuevas series que se modelizarán con base en los dos modelos anteriores (SARIMA y  $GARCH$ ). En este caso y para cada una de las series  $P<sup>H</sup>$  se obtendrán,

como ya se ha comentado anteriormente, las 4 series constitutivas. De esta manera, tras aplicar la  $DWT$  se utilizarán un total de  $24 \cdot 4 = 96$  series. Es preciso señalar que cuando se utiliza la DWT no es necesario convertir las series en estacionarias, puesto que posteriormente se trabaja con cada una de las series constitutivas obtenidas en cada caso.

El primero de los enfoques utilizados a partir de la DWT estima modelos de tipo SARIMA para todas las series constitutivas en cada caso. Por el contrario, el segundo de los enfoques descompone la modelización en la serie de aproximación y las series de detalles, utilizando en el primer caso un modelo de tipo SARIMA (los residuos al cuadrado de la serie de aproximación no muestran evidencia de heterocedasticidad condicional) y modelos de tipo SARIMA-GARCH para las series de detalles.

#### <span id="page-9-0"></span>2.3 Contrastes de raíces unitarias

Para estimar los modelos en los que se utilizan las series orginales (sin aplicarles la DWT) es necesario que nos aseguremos de que éstas son estacionarias en media y varianza, puesto que de no serlo será necesario tomar diferencias. Para ello se realizan tres conocidos contrastes de raíces unitarias para cada una de las 24 series: Augmented Dickey-Fuller Test, Philips-Perron y KPSS.

Los dos primeros contrastes son los más utilizados en la literatura científica, pero en ocasiones muestran resultados contradictorios. Para ayudar a asumir hipótesis de integración de las series, nos ayudamos del tercer estadístico, el KPSS, que ofrece un enfoque ligeramente distinto por utilizar la hipótesis nula inversa a los anteriores: de no rechazarla se asumiría estacionariedad. A continuación se definen brevemente los contrastes:

#### Augmented Dickey-Fuller (ADF)

En este contraste se propone estimar la siguiente regresión:

$$
P_t^H = \alpha_1 P_{t-1}^H + \sum_{j=2}^p \alpha_j P_{t-j}^H + u_t \tag{7}
$$

o equivalentemente

$$
\triangle P_t^H = \gamma P_{t-1}^H + \sum_{j=1}^{p-1} \gamma_i \triangle P_{t-j}^H + u_t
$$
\n(8)

donde  $\gamma = (\alpha_1 + ... + \alpha_p) - 1$  y  $\gamma_j = -(\alpha_{j+1} + ... + \alpha_{j+p})$  para  $j = 1, 2, ..., p-1$ y, también,  $u_t$  se distribuye  $iid(0, \sigma_u^2)$ . Asimismo, posdrían incorporarse un parámetro constante y/u otro que recoja la tendencia de la serie regresada. Se consideran dos casos a la hora de realizar los contrastes para cada serie: incorporando el parámetro constante y con el parámetro constante y el componente de tendencia. El estadístico de contraste viene dado por la siguiente expresión:

$$
DF = \frac{\hat{\gamma}}{\hat{\sigma}_{\hat{\gamma}}}
$$
\n(9)

Se puede contrastar  $H_0: \gamma = 0$  frente a  $H_1: \gamma < 0$ , asumiendo estacionariedad para  $P_t^H$  en caso de rechazarla. Los valores críticos para el estadístico pueden obtenerse por simulación suponiendo cierta la hipótesis nula y normalidad de  $u_t$  [\[5\]](#page-35-6).

#### Philips-Perron (P-P)

En Philips-Perron se propone un ajuste del estadístico utilizado en ADF, puesto que se asume que el término de error está autocorrelacionado y podría presentar heterocedasticidad. El estadístico de P-P, considerando que la regresión estimada es (7), viene dado por la siguiente expresión:

$$
PP = \frac{(\hat{\alpha} - 1)}{\hat{\sigma}_{\hat{\alpha}}} \left(\frac{\hat{\gamma}_0}{\hat{\lambda}^2}\right)^{1/2} - 0.5(\hat{\lambda}^2 - \hat{\gamma}_0) \left(\frac{1}{\hat{\lambda}}\right) \left\{T\frac{\hat{\sigma}_{\hat{\alpha}}}{\hat{\sigma}_u}\right\} \tag{10}
$$

donde

$$
\hat{\gamma}_j = T^{-1} \sum_{t=j+1}^T \hat{u}_t \hat{u}_{t-j}
$$

 $\hat{u}_t$  = residuos de la regresión estimada

$$
\hat{\lambda}^2 = \hat{\gamma}_0 + 2\sum_{1}^{q} \left(1 - \frac{j}{q+1}\right)\hat{\gamma}_j
$$

$$
\hat{\sigma}_u^2 = (T-c)^{-1}\sum_{i=1}^{q} \hat{u}_t^2
$$

 $t=1$ 

 $\hat{\sigma}_{\hat{\alpha}}=$ desviación típica estimada de $\hat{\alpha}$ 

 $c =$  número de parámetros estimados en la regresión

pudiéndose contrastar la hipótesis nula de no estacionariedad de la misma manera que en el ADF.

#### KPSS

Por último se plantea un contraste, el KPSS, que invierte la hipótesis nula de los anteriores [\[7\]](#page-35-7). En este caso, al no rechazar la hipótesis nula estamos asumiendo estacionariedad para la variable dependiente. Para calcular el KPSS se regresa la variable dependiente ( $P^{H}$  ó  $\triangle P^{H}$ , en nuestro caso) contra una constante,  $c, y/o$  una tendencia lineal (que tiene a  $\eta$  como coeficiente asociado):

$$
P_t^H = c + \eta t + u_t \tag{11}
$$

Su estadístico es igual a la siguiente expresión:

$$
KPSS = \frac{T^{-2} \sum_{t=1}^{T} SP_t^2}{\hat{\sigma}_u^2} \tag{12}
$$

donde  $SP_t = \sum_{i=1}^{t} \hat{u}_i$  es la suma parcial de los residuos de la regresión hasta el momento  $t$  y  $\hat{\sigma}_u^2$  es la varianza estimada de los residuos. Por su parte, los valores críticos del contraste fueron proporcionados por los autores en el paper original.

De esta manera, este último estadístico nos ayudará a establecer la hipótesis (de estacionariedad) a asumir en caso de que el ADF y el P-P ofrezcan resultados contradictorios.

#### <span id="page-12-0"></span>2.4 Métricas de error

Tras la revisión de algunos trabajos de la literatura científica relacionada, se encuentra que las métricas de error utilizadas son diversas y presentan ventajas y desventajas en función del tipo de serie utilizada (financiera o no financiera) y del mercado en cuestión (bursátil, eléctrico, etc.). Por lo anterior, en este estudio se consideran algunas de las métricas más conocidas.

#### sMAPE

El Symmetric Mean Absolute Percentage Error o sMAPE se define como sigue:

$$
sMAPE = \frac{100}{N_F} \sum_{t=1}^{N_F} \frac{|F_t^H - P_t^H|}{|P_t^H| + |F_t^H|}
$$
(13)

donde $N_F$ es el número de días para los que se realizan predicciones,  $P_t^H$ es el precio real observado para el día $t$  y  $\mathcal{F}_t^H$  la predicción para el mismo día  $t.$ 

#### MAPE

El Mean Absolute Percentage Error es una de las métricas más utilizadas y conocidas. Sin embargo, presenta el problema de darle más peso a las desviaciones negativas (infraestimaciones de los precios), tal y como se explica, por ejemplo, en [\[15\]](#page-36-4). Se define como:

$$
MAPE = \frac{100}{N_F} \sum_{t=1}^{N_F} \left| \frac{P_t^H - F_t^H}{P_t^H} \right| \tag{14}
$$

donde se utiliza la misma notación que en el sMAPE.

#### RMSE y MSE

El Mean Squared Error mide la desviación respecto a los valores reales a partir del promedio de los errores al cuadrado.

$$
MSE = \frac{1}{N_F} \sum_{t=1}^{N_F} (P_t^H - F_t^H)^2
$$
\n(15)

A pesar de que el MSE tiene la ventaja de ser más fácil de interpretar, también es común encontrar trabajos en los que se utiliza la raíz cuadrada del MSE.

$$
RMSE = \sqrt{\frac{1}{N_F} \sum_{t=1}^{N_F} (P_t^H - F_t^H)^2}
$$
 (16)

continuando con la misma notación que en los estadísticos anteriores.

#### MAE

Por último, el Mean Absolute Error (expresado en las mismas unidades que las series comparadas) se define de acuerdo a:

$$
MAE = \frac{\sum_{t=1}^{N_F} |F_t^H - P_t^H|}{N_F} \tag{17}
$$

con notación idéntica a las anteriores.

En la sección 4 de Resultados se comparan los estadísticos anteriores que se obtienen tanto para el horizonte completo de previsión (7 días) como por hora. Esto se hace para las dos familias de modelos (y para cada enfoque: aplicando la DWT y trabajando con las series constitutivas ó trabajando directamente sobre las series originales) considerados en el estudio: SARIMA y SARIMA-GARCH.

#### <span id="page-13-0"></span>2.5 Contraste de Diebold-Mariano

Con motivo de comparar la capacidad predictiva de los diferentes modelos propuestos, es necesario plantear un contraste que nos permita concluir que un modelo es significativamente mejor en términos estadísticos que otro. En

este trabajo se utiliza el conocido Contraste de Diebold-Mariano [\[19\]](#page-36-5), ampliamente utilizado en la literatura.

Si realizamos un total de  $N_F$  predicciones para la hora H y para dos diferentes modelos  $M_1$  y  $M_2$  tenemos que los errores para cada uno de ellos son:

$$
e_{M_1,t-h}^H(h) = F_{t+h, M_1}^H - P_{t+h}^H
$$

$$
e_{M_2,t-h}^H(h) = F_{t+h, M_2}^H - P_{t+h}^H
$$

donde h es el horizonte de previsión considerado,  $F_{t+h, M_1}^H$  y  $F_{t+h, M_2}^H$  son las predicciones en  $t + h$  para los modelos  $M_1$  y  $M_2$ , respectivamente, y  $P_{t+h}^H$  el precio real observado.

A partir de los errores de ambos modelos, para cada predicción en cada tiempo t tenemos el diferencial:

$$
d_t^H = (e_{M_1,t}^H)^2 - (e_{M_2,t}^H)^2
$$

donde  $e_t^H$  representa el error de predicción definido anteriormente en cada tiempo t, para cada serie H y para cada modelo  $M_1$  y  $M_2$ . Finalmente, el estadístico de *Diebold-Mariano* se define y distribuye (bajo  $H_0$ ) como:

$$
DM = \frac{\frac{1}{N_F} \sum_{j=1}^{N_F} d_{T-j+1}}{\frac{1}{N_F} \left[ \gamma_0 + 2 \sum_{k=1}^{K-1} \gamma_k \right]} \sim N(0, 1) \tag{18}
$$

donde el numerador es la media de todos los diferenciales,  $\overline{d}$ , y el denominador su varianza,  $V(\bar{d})$ . Por último:

$$
\gamma_k = \frac{1}{N_F} \sum_{j=k+1}^{N_F} (d_{T-j+1} - \bar{d})(d_{T-j+1-k} - \bar{d})
$$

donde  $K = entero(N_F^{1/3} + 1)$ . Así, vemos que un modelo será significativamente mejor que otro (en términos de predicción) cuando se rechace la hipótesis nula de que la esperanza de  $d_t$  es igual a 0.

### <span id="page-15-0"></span>3 Datos empleados en el estudio

Para la elaboración de este trabajo se han utilizado los ficheros marginal polo que se publican diariamente en la web del  $OMIE<sup>6</sup>$  $OMIE<sup>6</sup>$  $OMIE<sup>6</sup>$  y que contienen los precios de casación diarios para cada una de las horas. La muestra completa utilizada incluye datos diarios desde el 25/10/2018 hasta el 23/12/2020, dividiendo la misma en una submuestra para la estimación de los modelos que comprende desde el inicio de la muestra completa hasta el día 16/12/2020 y dejando una submuestra para evaluar la capacidad predictiva de los modelos para los 7 días restantes (del 17/12/2020 hasta el 23/12/2021), periodo que se utilizará como horizonte de predicción.

La gran variabilidad observada en los precios diarios del Mercado Ibérico de Electricidad<sup>[7](#page-1-0)</sup> (*MIBEL*) debida al temporal *Filomena* [\[8\]](#page-35-8), que sacudió el país la segunda semana de enero y que paralizó durante días grandes ciudades como Madrid, es el motivo por el cual se ha decidido considerar el estudio para datos hasta el 23/12/2020. De esta manera se eliminan de la muestra aquellos días que podrían estar contaminados con las previsiones meteorológicas o el desarrollo del suceso.

Con motivo de evidenciar lo anterior, la Figura [1](#page-16-0) dibuja el histórico de precios diarios del MIBEL para 3 series representativas de los periodos de  $\pi$ tarificación<sup>[8](#page-1-0)</sup> y para toda la muestra, incluyendo los primeros meses de 2021 (a los que se hace referencia):

<sup>6</sup>https://www.omie.es/es

<sup>7</sup>Especialmente para el polo Español, que es el que nos ocupa.

<sup>8</sup>Valle, Llano y Punta, tal y como se refleja en la Figura [2.](#page-18-1)

<span id="page-16-0"></span>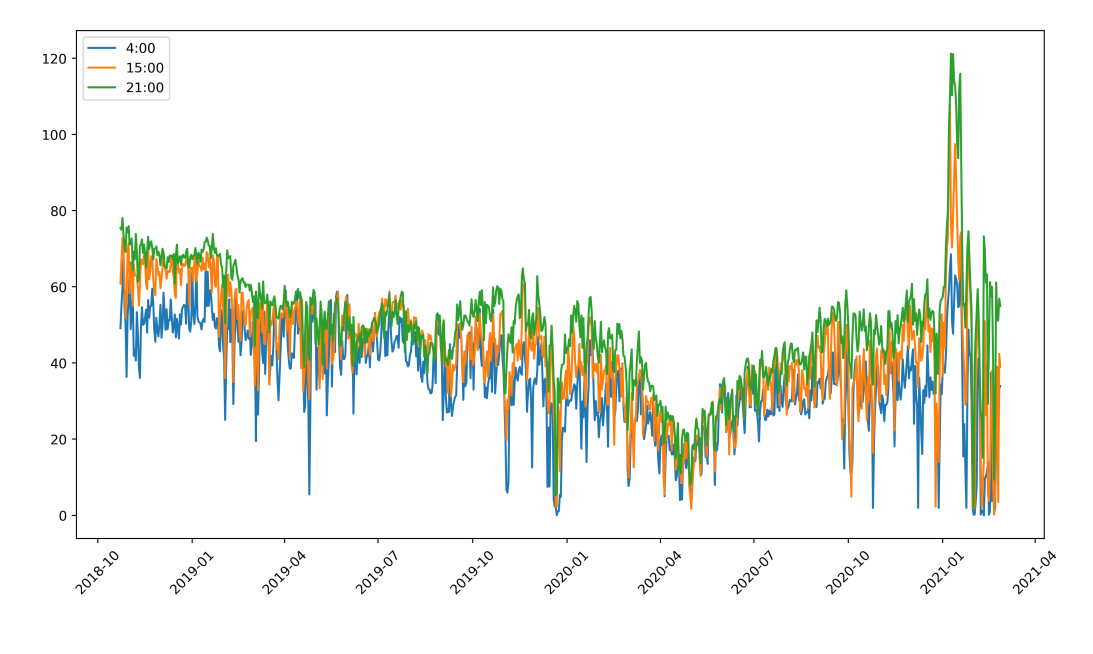

Figura 1: Muestra de Series horarias (25/10/2018 - 26/2/2021).

Los datos muestrales obtenidos<sup>[9](#page-1-0)</sup> se han ordenado de acuerdo a dos enfoques, a partir de los cuales es posible realizar la predicción de precios para la semana siguiente:

- Series desglosadas por hora: de esta manera se obtienen 24 series de precios de longitud T, una para cada hora del día, que permite enfocar el análisis particularizando en las mismas.
- Serie agregada de precios: con este enfoque se obtiene una única serie de precios que agrega las  $T \cdot 24$  observaciones de la muestra.

<sup>9</sup>Para la pertinente extracción de los datos, se ha escrito un código que permite el scrapping de los ficheros directamente desde la web (para el caso de ficheros de días correspondientes a 2021) así como la extracción y depuración de los ficheros contenidos en ficheros .zip que agregan todos los ficheros en cada año transcurrido (anteriores al año en curso). En el mismo se han considerado múltiples particularidades de los ficheros, posibles diferencias entre ellos y todo tipo de consideraciones de formato que permite recoger información de manera eficiente y realizar la ordenación de la misma.

En ambos casos, T representa el número de días considerados en la muestra.

Tradicionalmente, las predicciones en los mercados eléctricos se han venido realizando a partir de la serie agregada de precios, pero en los años más recientes algunos autores [\[7\]](#page-35-7) han obtenido resultados más favorables cuando han trabajado con las 24 series desglosadas. De esta manera, se entiende que el comportamiento de los precios es distinto en función de la hora del día, algo que se confirma con los estadísticos descriptivos de las series utilizadas en este trabajo.

Esto último tiene mucho sentido si lo ligamos al comportamiento de los patrones de consumo de electricidad, una idea que se ha reforzado recientemente con la entrada en vigor en España del Real Decreto 148/2021, de 9 de marzo [\[14\]](#page-36-6), en cumplimiento de la normativa europea y de aplicación en el país desde el pasado 1 de junio de 2021. De esta manera, según la Comisión Nacional de los Mercados y la Competencia (CNMC) [\[13\]](#page-36-7), "(...) Todos los consumidores pasan a tener un peaje con discriminación horaria en los términos de potencia y energía. Esto quiere decir el precio será diferente según el horario de consumo (punta/valle/llano)". Los distintos tramos son los que se muestran en la siguiente Figura:

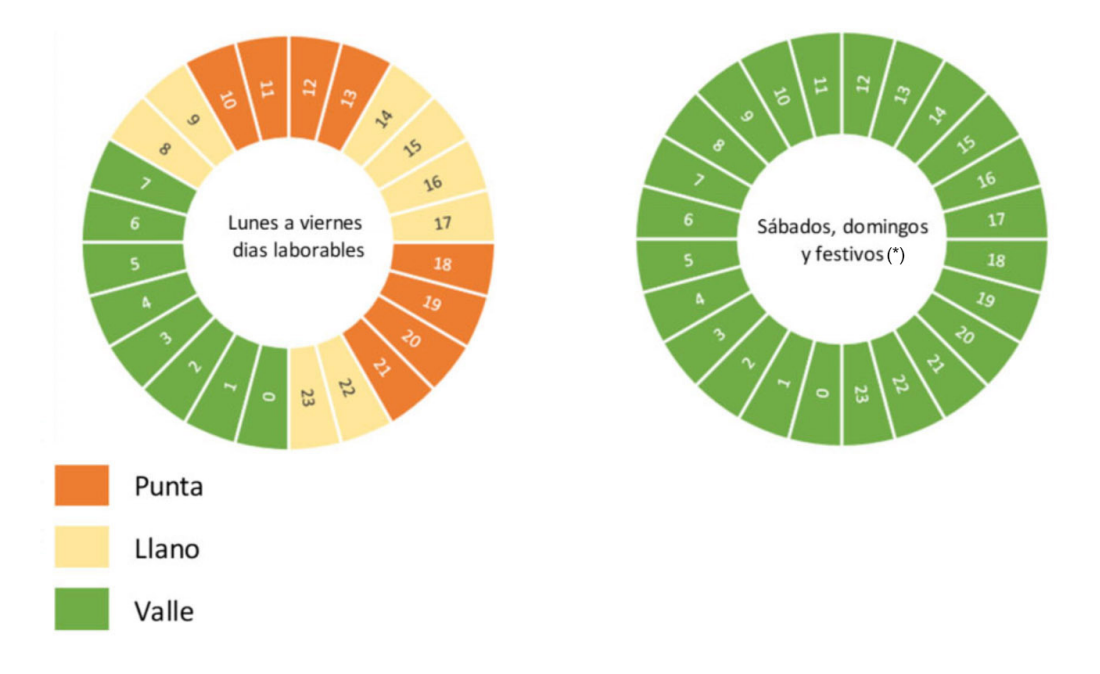

<span id="page-18-1"></span>Figura 2: Periodos de tarificación de electricidad desde el 1/6/2021.

Fuente: Comisión Nacional de los Mercados y la Competencia (CNMC).

Por lo anterior, se decide trabajar a partir de las series desglosadas por hora para realizar la predicción completa del precio del día t.

#### <span id="page-18-0"></span>3.1 Análisis descriptivo

Se han realizado los cálculos de estadísticos principales y contrastes de normalidad para las 24 series de precios consideradas en la muestra. Los resultados obtenidos se muestran en el Cuadro [1:](#page-19-0)

| Serie $(H)$      | Media   | $_{\rm std}$ | Mín.   | Mediana | Máx.    | Exc. Kurtosis Asimetría |           |
|------------------|---------|--------------|--------|---------|---------|-------------------------|-----------|
| 1                | 42.3622 | 13.2926      | 0.5100 | 42.1100 | 72.8200 | $-0.1500$               | $-0.2543$ |
| $\overline{2}$   | 39.4665 | 13.1588      | 0.5000 | 39.5500 | 70.4600 | $-0.1888$               | $-0.2451$ |
| 3                | 37.2489 | 12.8829      | 0.0100 | 37.3650 | 69.3900 | $-0.1542$               | $-0.2688$ |
| $\,4\,$          | 35.9946 | 12.7519      | 0.0100 | 36.1000 | 67.0800 | $-0.1590$               | $-0.3270$ |
| $\overline{5}$   | 35.5499 | 12.7043      | 0.0100 | 35.7350 | 65.4100 | $-0.1518$               | $-0.3832$ |
| $\boldsymbol{6}$ | 36.6012 | 12.7854      | 0.0100 | 37.0650 | 65.1800 | $-0.1153$               | $-0.4170$ |
| 7                | 39.5100 | 13.1867      | 0.0100 | 40.1800 | 70.2200 | $-0.0183$               | $-0.4068$ |
| 8                | 42.9481 | 14.0837      | 0.0100 | 44.0450 | 75.0100 | $-0.0694$               | $-0.3852$ |
| 9                | 44.5740 | 14.1825      | 0.0100 | 45.6700 | 76.0100 | $-0.0785$               | $-0.4212$ |
| $10\,$           | 45.6155 | 14.1144      | 0.0100 | 46.7100 | 77.0600 | $-0.0493$               | $-0.4256$ |
| 11               | 45.1618 | 14.2263      | 0.2000 | 46.2850 | 77.1400 | $-0.0903$               | $-0.3835$ |
| 12               | 44.5642 | 14.0592      | 1.0000 | 45.3000 | 77.0100 | $-0.0960$               | $-0.3559$ |
| 13               | 44.3337 | 13.8416      | 2.0500 | 45.2950 | 76.8200 | $-0.1405$               | $-0.3582$ |
| 14               | 43.9972 | 13.8130      | 2.0100 | 44.7850 | 74.2300 | $-0.1375$               | $-0.3450$ |
| 15               | 42.6367 | 13.7627      | 1.7000 | 43.2750 | 72.8200 | $-0.1364$               | $-0.2966$ |
| 16               | 41.4006 | 14.0205      | 1.0200 | 42.3250 | 71.1800 | $-0.1640$               | $-0.2735$ |
| 17               | 41.4087 | 14.1149      | 1.0200 | 42.4550 | 71.2200 | $-0.1371$               | $-0.2836$ |
| 18               | 43.0660 | 14.5302      | 1.9500 | 43.9800 | 74.1500 | $-0.1242$               | $-0.2916$ |
| 19               | 45.2221 | 14.4715      | 2.3000 | 45.8950 | 75.0000 | $-0.1469$               | $-0.2467$ |
| 20               | 47.2649 | 13.8164      | 3.3000 | 48.1550 | 75.7500 | 0.0384                  | $-0.3164$ |
| 21               | 48.4390 | 13.0064      | 5.2600 | 49.8600 | 78.0500 | 0.2055                  | $-0.4125$ |
| 22               | 48.3542 | 12.3631      | 3.8800 | 49.7950 | 75.7500 | 0.0559                  | $-0.3840$ |
| $23\,$           | 46.3433 | 12.1774      | 2.3000 | 46.9800 | 72.3900 | $-0.0484$               | $-0.2412$ |
| $\theta$         | 43.3946 | 12.4086      | 2.3000 | 43.6350 | 70.1600 | $-0.1969$               | $-0.1311$ |

<span id="page-19-0"></span>Cuadro 1: Estadísticos Descriptivos de Series de Precios Horarios

Nota: Mín se refiere al precio mínimo, Máx. al precio máximo, std a la desviación típica y Exc. Kurtosis al exceso de Kurtosis sobre la de la Distribución Normal o Gaussiana  $(Exc. K = K - 3).$ 

Si nos fijamos en los resultados mostrados en el Cuadro anterior, ya vemos que las series de precios horarios se comportan de manera diferente en función de la hora del día en la que nos encontremos (por ejemplo, la serie de la hora 4 -cuando el consumo de electricidad es menor- tiene una mediana de 36.1000  $\epsilon/MWh$ , que contrasta con los 49.7950  $\epsilon/MWh$  de la serie de la hora 22), tal y como se adelantaba en el apartado anterior. Es también observable cómo los estadísticos obtenidos son muy parecidos entre algunos grupos horarios (horas centrales de la madrugada -3 a 6h-, durante las horas de la mañana -7 a 12h- o después del mediodía hasta el final de la tarde -13 a 19h-), con ligeras variaciones en los precios promedio. Se detectan, sin embargo, comportamientos particularmente distintos en las horas de la noche.

Por su parte, también podemos apreciar que la variabilidad de las series (medida por su desviación típica) es muy parecida entre ellas. Sin embargo, esta última es ligeramente inferior en las horas de mayor y menor consumo (horas centrales de la madrugada y horas finales del día), donde los precios medios son los más altos y más bajos, respectivamente. Se obtienen las mayores medidas de dispersión para la series de las horas 18 y 19 -últimas horas de la tarde y antesala de las horas más caras del día: de 20 a 23h-.

Asimismo, el contraste de Normalidad realizado a partir del Jarque-Bera para todas las series arroja un p-value igual a 0 en todos los casos, rechazando la hipótesis nula de Normalidad. La ausencia de normalidad también podemos verla en la asimetría (negativa en todos los casos) y el apuntamiento en la distribución de probabilidad de las series (medido a través del exceso de Kurtosis). En general, las distribuciones de probabilidad de las series de precios horarios muestran un comportamiento platicúrtico (menos apuntadas y con colas más estrechas que la distribución Normal) a excepción de las series de 20 a 22h, que muestran un comportamiento leptocúrtico (más apuntada con colas más gruesas).

En cuanto a los constrastes de raíces unitarias, considerando un nivel de significación  $\alpha = 5\%$  y de acuerdo a los resultados que se muestran en el Cuadro [2,](#page-22-0) en general no rechazamos  $H_0$  para el caso del ADF. Sin embargo, los resultados del P-P contradicen a los del anterior, rechazando  $H_0$  en todos los casos. El último contraste (KPSS), que considera la  $H_0$ contraria a los dos anteriores (no rechazar la hipótesis nula para el KPSS implicaría asumir que la serie es estacionaria), muestra p-values cercanos a 0 que hacen que rechazemos  $H_0$ . Así, con el último contraste se respaldan los resultados obtenidos para el ADF: las series de precios horarios, en general, no son estacionarias tanto cuando se incluye un componente tendencial como cuando no lo hacemos.

Cabe matizar, sin embargo, el comportamiento de algunas series en particular: las de las horas 1, 5, 6 y 0.

- Serie de la hora 1: para esta serie se rechaza la hipótesis nula en los tres estadísticos. Ante dichos resultados, se asume no estacionariedad y por tanto diferenciaremos la serie.
- Series de las horas 5, 6 y 0: el comportamiento de estas series mues-

tra resultados diferentes en el ADF cuando se incluye el componente tendencial t. Puesto que para el resto de casos el KPSS se ha utilizado para resolver la contradicción en los resultados de los otros dos contrastes, se asume no estacionariedad para las mismas de acuerdo a los resultados del mismo. Las series deberán ser transformadas tomando diferencias simples.

#### Transformación de las series

En el caso particular del MIBEL no encontramos precios iguales a 0 ó negativos en nuestra muestra, pero la presencia de precios cercanos a 0 limita las transformaciones en diferencias logarítmicas, algo muy utilizado en series financieras. Se opta entonces por tomar diferencias simples en los precios, práctica habitual cuando se trabaja con series de mercados de electricidad. Así, se generan 24 series en diferencias simples  $(\triangle P^H)$  siendo cada observación:

$$
\triangle P_t^H = P_t^H - P_{t-1}^H
$$
para  $H = 1, 2, 3, ..., 23, 0$ 

donde  $P_t^H$  representa el precio horario en t para la hora  $H$ .

De acuerdo al mismo criterio elegido para las series de precios, se realizan los test de raíces unitarias para las series  $\triangle P^{H}$  obteniendo estacionariedad en todos los casos. Se concluye de esta forma que las series de precios son Integradas de Orden  $1 - I(1)$ - y las series en diferencias simples son estacionarias. Los resultados se muestran en el Cuadro [3.](#page-23-0)

| Serie $(H)$    | $ADF$ (ct)        | $P-P (ct)$      | $\overline{\mathrm{K} \mathrm{PSS}}$ (ct) | $\overline{\bf ADF}$ (c) | $\overline{P}$ -P (c) | $\overline{\mathrm{K} \mathrm{PSS}}$ (c) |
|----------------|-------------------|-----------------|-------------------------------------------|--------------------------|-----------------------|------------------------------------------|
|                | $-3.7292(0.0205)$ | $-14.2737(0.0)$ | 0.4947(0.0001)                            | $-2.9296(0.042)$         | $-9.5415(0.0)$        | $\overline{2.507(0.0001)}$               |
| $\overline{2}$ | $-2.3594(0.4014)$ | $-15.0981(0.0)$ | 0.4835(0.0001)                            | $-1.9688(0.3004)$        | $-10.4416(0.0)$       | 2.5914(0.0001)                           |
| 3              | $-2.5468(0.305)$  | $-15.4933(0.0)$ | 0.4773(0.0001)                            | $-1.9196(0.3229)$        | $-11.0366(0.0)$       | 2.5892(0.0001)                           |
| $\overline{4}$ | $-2.5382(0.3091)$ | $-15.5081(0.0)$ | 0.4545(0.0001)                            | $-1.8856(0.3389)$        | $-11.2835(0.0)$       | 2.5853(0.0001)                           |
| $\overline{5}$ | $-3.8759(0.0131)$ | $-15.2135(0.0)$ | 0.4487(0.0001)                            | $-1.9044(0.33)$          | $-11.2231(0.0)$       | 2.5538(0.0001)                           |
| 6              | $-3.8161(0.0158)$ | $-14.6093(0.0)$ | 0.4451(0.0001)                            | $-1.9489(0.3094)$        | $-10.8347(0.0)$       | 2.5034(0.0001)                           |
| 7              | $-2.5148(0.3206)$ | $-16.0746(0.0)$ | 0.491(0.0001)                             | $-2.1262(0.2341)$        | $-12.1234(0.0)$       | 2.3678(0.0001)                           |
| $8\,$          | $-2.1635(0.5104)$ | $-15.9159(0.0)$ | 0.4813(0.0001)                            | $-2.0355(0.2712)$        | $-12.0566(0.0)$       | 2.2551(0.0001)                           |
| 9              | $-1.8858(0.662)$  | $-15.7404(0.0)$ | 0.4877(0.0001)                            | $-1.9183(0.3235)$        | $-11.6702(0.0)$       | 2.2583(0.0001)                           |
| 10             | $-1.754(0.7265)$  | $-14.4365(0.0)$ | 0.4879(0.0001)                            | $-1.8868(0.3383)$        | $-10.1441(0.0)$       | 2.269(0.0001)                            |
| 11             | $-1.6753(0.7616)$ | $-13.2299(0.0)$ | 0.4865(0.0001)                            | $-1.8759(0.3435)$        | $-8.9134(0.0)$        | 2.3118(0.0001)                           |
| 12             | $-1.8242(0.693)$  | $-12.474(0.0)$  | 0.4906(0.0001)                            | $-1.9261(0.3199)$        | $-8.2601(0.0)$        | 2.3652(0.0001)                           |
| 13             | $-1.8161(0.6969)$ | $-12.5785(0.0)$ | 0.4934(0.0001)                            | $-1.885(0.3391)$         | $-8.3293(0.0)$        | 2.3868(0.0001)                           |
| 14             | $-1.9777(0.6135)$ | $-12.582(0.0)$  | 0.4875(0.0001)                            | $-1.964(0.3026)$         | $-8.3305(0.0)$        | 2.3884(0.0001)                           |
| 15             | $-2.0832(0.5555)$ | $-12.7871(0.0)$ | 0.481(0.0001)                             | $-2.0547(0.2631)$        | $-8.6158(0.0)$        | 2.3704(0.0001)                           |
| 16             | $-1.9519(0.6274)$ | $-13.388(0.0)$  | 0.4633(0.0001)                            | $-2.0638(0.2593)$        | $-9.2252(0.0)$        | 2.3238(0.0001)                           |
| 17             | $-1.9085(0.6503)$ | $-12.9506(0.0)$ | 0.4431(0.0001)                            | $-2.0857(0.2503)$        | $-9.2095(0.0)$        | 2.171(0.0001)                            |
| 18             | $-1.8096(0.7001)$ | $-11.7819(0.0)$ | 0.4319(0.0001)                            | $-2.1278(0.2335)$        | $-8.6097(0.0)$        | 1.9793(0.0001)                           |
| 19             | $-1.5748(0.8021)$ | $-9.1626(0.0)$  | 0.4276(0.0001)                            | $-2.1119(0.2398)$        | $-6.8876(0.0)$        | 1.8068(0.0001)                           |
| 20             | $-1.6476(0.7732)$ | $-7.6911(0.0)$  | 0.431(0.0001)                             | $-2.1276(0.2336)$        | $-5.7594(0.0)$        | 1.8081(0.0001)                           |
| 21             | $-1.7926(0.7083)$ | $-6.8017(0.0)$  | 0.4627(0.0001)                            | $-2.1151(0.2385)$        | $-5.0802(0.0)$        | 1.9007(0.0001)                           |
| 22             | $-1.6107(0.7882)$ | $-7.7767(0.0)$  | 0.5042(0.0001)                            | $-1.9141(0.3254)$        | $-5.226(0.0)$         | 2.2513(0.0001)                           |
| 23             | $-2.0825(0.5559)$ | $-8.8526(0.0)$  | 0.5366(0.0001)                            | $-2.1245(0.2348)$        | $-5.717(0.0)$         | 2.3533(0.0001)                           |
| $\overline{0}$ | $-3.5882(0.0309)$ | $-11.0525(0.0)$ | 0.563(0.0001)                             | $-2.2026(0.2053)$        | $-6.9924(0.0)$        | 2.4827(0.0001)                           |

<span id="page-22-0"></span>Cuadro 2: Contrastes de raíces unitarias. Series de Precios Horarios

Nota: el cuadro muestra los valores de los estadísticos de contraste con *p-value* entre paréntesis. Asimismo, *c* representa un parámetro constante y <sup>t</sup> un parámetro de tendencia.

| Serie $(H)$     | $ADF$ (ct)      | $P-P (ct)$      | KPSS (ct)      | ADF(c)          | $\overline{P}$ - $P(G)$ | KPSS(c)        |
|-----------------|-----------------|-----------------|----------------|-----------------|-------------------------|----------------|
|                 | $-9.9895(0.0)$  | $-68.0125(0.0)$ | 0.0235(0.95)   | $-9.9668(0.0)$  | $-67.7479(0.0)$         | 0.0818(0.6823) |
| $\overline{2}$  | $-10.6737(0.0)$ | $-66.6076(0.0)$ | 0.0222(0.9612) | $-10.6608(0.0)$ | $-66.4362(0.0)$         | 0.0831(0.6746) |
| 3               | $-10.5382(0.0)$ | $-65.5832(0.0)$ | 0.021(0.97)    | $-10.5302(0.0)$ | $-65.4515(0.0)$         | 0.0693(0.7569) |
| $\overline{4}$  | $-10.6091(0.0)$ | $-64.831(0.0)$  | 0.0183(0.9858) | $-10.6092(0.0)$ | $-64.7765(0.0)$         | 0.0544(0.8491) |
| $\mathbf 5$     | $-10.5224(0.0)$ | $-63.2928(0.0)$ | 0.0179(0.9874) | $-10.5238(0.0)$ | $-63.2612(0.0)$         | 0.0515(0.8674) |
| $\,6\,$         | $-10.373(0.0)$  | $-60.6501(0.0)$ | 0.0176(0.9887) | $-10.3745(0.0)$ | $-60.6191(0.0)$         | 0.0506(0.8729) |
| $\overline{7}$  | $-9.2633(0.0)$  | $-66.5953(0.0)$ | 0.0179(0.9874) | $-9.2511(0.0)$  | $-66.5128(0.0)$         | 0.0545(0.8488) |
| $8\,$           | $-9.031(0.0)$   | $-65.1694(0.0)$ | 0.02(0.9767)   | $-9.0053(0.0)$  | $-65.0473(0.0)$         | 0.0516(0.8667) |
| $9\phantom{.0}$ | $-8.8534(0.0)$  | $-65.9304(0.0)$ | 0.0215(0.9664) | $-8.8167(0.0)$  | $-65.7797(0.0)$         | 0.0514(0.8683) |
| 10              | $-8.4817(0.0)$  | $-66.3335(0.0)$ | 0.0223(0.9605) | $-8.4332(0.0)$  | $-66.1019(0.0)$         | 0.0528(0.8595) |
| 11              | $-8.5009(0.0)$  | $-64.8257(0.0)$ | 0.0219(0.9638) | $-8.4431(0.0)$  | $-64.5279(0.0)$         | 0.0594(0.8182) |
| 12              | $-8.4035(0.0)$  | $-59.5896(0.0)$ | 0.0211(0.9696) | $-8.3524(0.0)$  | $-59.341(0.0)$          | 0.0598(0.816)  |
| 13              | $-7.6817(0.0)$  | $-58.7724(0.0)$ | 0.021(0.9702)  | $-7.6387(0.0)$  | $-58.5517(0.0)$         | 0.0616(0.8046) |
| 14              | $-8.4763(0.0)$  | $-59.0668(0.0)$ | 0.0205(0.9732) | $-8.4354(0.0)$  | $-58.869(0.0)$          | 0.0618(0.8034) |
| 15              | $-8.5364(0.0)$  | $-58.7988(0.0)$ | 0.0197(0.9781) | $-8.4923(0.0)$  | $-58.6441(0.0)$         | 0.0602(0.8134) |
| 16              | $-7.7844(0.0)$  | $-60.5786(0.0)$ | 0.0201(0.976)  | $-7.7293(0.0)$  | $-60.4177(0.0)$         | 0.0554(0.8432) |
| 17              | $-7.6295(0.0)$  | $-60.3166(0.0)$ | 0.0212(0.9685) | $-7.5672(0.0)$  | $-60.145(0.0)$          | 0.0576(0.8298) |
| 18              | $-8.1077(0.0)$  | $-59.2264(0.0)$ | 0.0229(0.9554) | $-8.0215(0.0)$  | $-58.9807(0.0)$         | 0.0694(0.7559) |
| 19              | $-7.9415(0.0)$  | $-54.2609(0.0)$ | 0.0264(0.9191) | $-7.811(0.0)$   | $-53.8412(0.0)$         | 0.1196(0.4976) |
| 20              | $-7.5883(0.0)$  | $-51.4295(0.0)$ | 0.0285(0.8934) | $-7.4647(0.0)$  | $-50.9632(0.0)$         | 0.1395(0.4238) |
| 21              | $-9.1935(0.0)$  | $-50.8915(0.0)$ | 0.0294(0.8805) | $-9.0825(0.0)$  | $-50.3711(0.0)$         | 0.1736(0.3256) |
| 22              | $-8.3195(0.0)$  | $-54.3547(0.0)$ | 0.0257(0.9268) | $-8.2455(0.0)$  | $-53.9838(0.0)$         | 0.1411(0.4185) |
| 23              | $-9.5886(0.0)$  | $-58.4128(0.0)$ | 0.0256(0.9273) | $-11.8321(0.0)$ | $-57.9933(0.0)$         | 0.1423(0.4145) |
| $\overline{0}$  | $-11.9567(0.0)$ | $-63.0628(0.0)$ | 0.0226(0.958)  | $-11.9263(0.0)$ | $-62.6852(0.0)$         | 0.1211(0.4916) |

Cuadro 3: Contrastes de raíces unitarias. Series de Diferencias Simples

<span id="page-23-0"></span>Nota: el cuadro muestra los valores de los estadísticos de contraste con *p-value* entre paréntesis. Asimismo, *c* representa un parámetro constante y <sup>t</sup> un parámetro de tendencia.

### <span id="page-24-0"></span>4 Resultados

En el siguiente Cuadro se muestran los estadísticos de error de predicción para la serie agregada de precios. De acuerdo a éstos, el modelo benchmark parece tener una mayor precisión que el resto para todas las métricas de error consideradas. De acuerdo a estos resultados preliminares, la DWT no ofrece una mejora en términos de capacidad predictiva en este tipo de modelos.

Cuadro 4: Errores predicción serie completa

|                         | sMAPE (%) | MAPE $(\% )$ | RMSE MSE |          | MAE     |
|-------------------------|-----------|--------------|----------|----------|---------|
| SARIMA-GARCH            | 8.9322    | 8.5192       | 5.1481   | -26.5030 | 4.0712  |
| <b>SARIMA</b>           | 7.4960    | 7.2870       | 4.1313   | 17.0678  | 3.2914  |
| DWT-SARIMA-GARCH 9.3740 |           | 9.3740       | 5.5960   | 31.3148  | -4.3691 |
| DWT-SARIMA              | 9.3892    | 9.8696       | 5 6096   | 31.4679  | 4.3786  |

Según los resultados obtenidos utilizando el contraste de Diebold-Mariano  $(DM)$  (considerando el  $sMAPE$  como criterio), el modelo  $SARIMA$  es estadísticamente mejor haciendo predicción que el resto de modelos considerados. Los resultados para el DM por pares de modelos se muestran en el siguiente Cuadro:

<span id="page-24-1"></span>Cuadro 5: Contraste Diebold-Mariano por pares de modelos. Serie completa de predicción

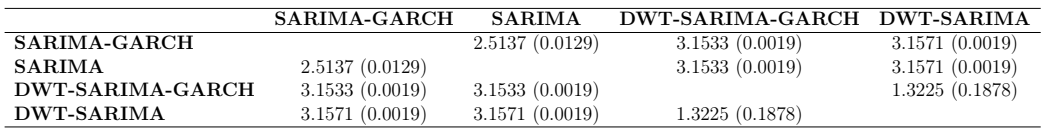

Nota: el cuadro muestra los valores de los estadísticos de contraste con p-value entre paréntesis. Un p-value inferior a 0.05 indica que uno de los modelos es estadísticamente mejor que el otro a la hora de predecir.

Además, se observa que para la DWT el modelo que incorpora componentes GARCH se comporta de forma muy parecida a aquél que no los considera, tal y como podemos ver en los resultados del Cuadro [5](#page-24-1) (no se rechaza la hipótesis nula para el DM ).

En la siguiente figura se muestran las predicciones obtenidas para el modelo *DWT-SARIMA-GARCH* y para el *benchmark (SARIMA)*<sup>[10](#page-1-0)</sup>, junto a los precios observados.

<span id="page-25-0"></span>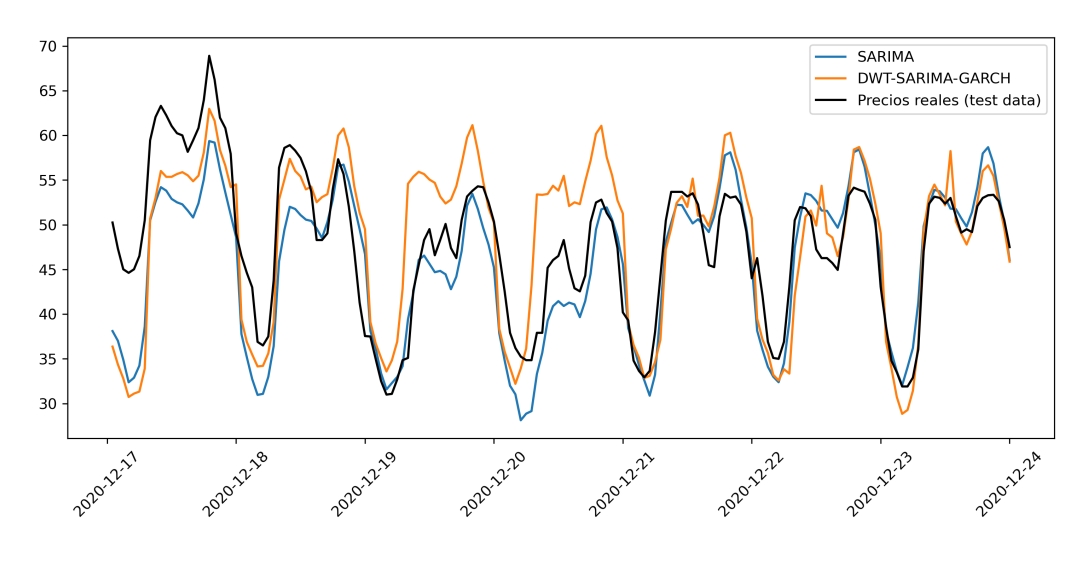

Figura 3: Predicciones del DWT-SARIMA-GARCH y el SARIMA.

Fuente: elaboración propia.

A priori, y según la impresión que ofrece la Figura [3,](#page-25-0) se aprecia como el modelo a partir de la Transformación Wavelet parece tener una mayor precisión que el benchmark para los dos primeros días del horizonte de predicción, ofreciendo sin embargo este último un mejor comportamiento a partir del tercer día de la muestra predicha. Además, gracias a las predicciones para los días 19 y 20 de diciembre (sábado y domingo, respectivamente) puede apreciarse que los modelos considerados no consiguen recoger adecuadamente el efecto fin de semana. Esto último distorsiona negativamente las métricas de error en todos los casos.

La intuición anterior parece confirmarse en la Figura [4,](#page-26-1) donde puede apreciarse un mejor comportamiento general del modelo benchmark respecto al que tiene el modelo a partir de la DWT, con picos de errores mucho más

<sup>10</sup>Por ser los mejores entre los modelos para las series transformadas en términos de las métricas de error consideradas.

pronunciados y menos estabilidad general. No obstante, cabe destacar la mejora en estos últimos en el final del horizonte de predicción, que podría estar indicándonos que éstos son más apropiados para realizar predicción a más largo plazo. Los errores representados en la Figura [4](#page-26-1) se han calculado como en [\[1\]](#page-35-1):

$$
error_t^H = \frac{P_t^H - F_t^H}{P_t^H} \cdot 100\tag{19}
$$

donde  $P_t^H$  representa el precio del día  $t$  perteneciente a la muestra de contraste en la hora $H$  y  $\mathbb{F}_t^H$  la predicción para el precio en el mismo instante temporal que el anterior.

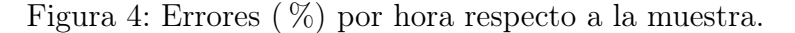

<span id="page-26-1"></span>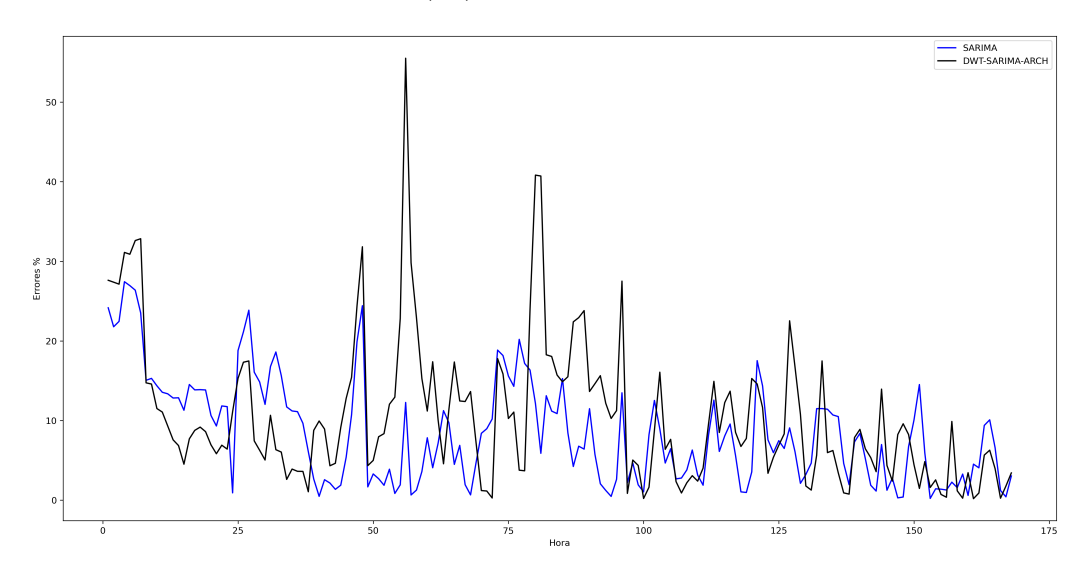

Fuente: elaboración propia.

#### <span id="page-26-0"></span>4.1 Comparativa por horas

De cara a profundizar en el análisis, se calculan las métricas de error (mostradas en los Cuadros 6 a 9) para las predicciones realizadas para cada una de las horas y con cada modelo, y no para las  $7 \cdot 24 = 168$  predicciones de manera agregada. De esta manera se puede aislar una mejor precisión potencial de algún modelo para alguna hora en concreto, algo que tendría lógica de acuerdo al comportamiento heterogéneo que tienen las mismas.

Si nos fijamos en los Cuadros 6 a 9 vemos que existen algunas series horarias en las que las predicciones de los modelos DWT son más precisas que las del modelo benchmark, tomando como referencia el estadístico sMAPE. Se trata de las series de las horas  $2^{11}$  $2^{11}$  $2^{11}$ , 5, 6, 11, 12, 13 y 14.

Lo anterior podría estar indicándonos que una modelización independiente más minuciosa de cada una de las series, sin necesidad del uso de una familia de modelos común o un tratamiento homogéneo de las mismas, podría mejorar los resultados en términos de la precisión de la predicción. Con todo, no puede asegurarse que el comportamiento de las series se agrupe de una manera similar para otras muestras u otros mercados, limitando la rapidez y capacidad de automatización de las predicciones<sup>[12](#page-1-0)</sup>.

<sup>&</sup>lt;sup>11</sup>En este caso, las métricas de error *MSE* y *RMSE* dan más precisión a las predicciones hechas por el modelo SARIMA.

<sup>12</sup>Las predicciones ajustadas de los precios deben conocerse con rapidez por productores y consumidores, para que éstos puedan definir sus estrategias de optimización de beneficios/costes.

| Serie $(H)$      | $\mathrm{sMAPE}$ | $\bf MAPE$ | <b>RMSE</b> | $\operatorname{MSE}$ | $\operatorname{MAE}$ |
|------------------|------------------|------------|-------------|----------------------|----------------------|
| $\mathbf 1$      | 13.3412          | 12.0651    | 7.2536      | 52.6142              | 5.6800               |
| $\sqrt{2}$       | 13.4388          | 12.3118    | 6.5069      | 42.3391              | 5.3216               |
| 3                | 11.7197          | 10.6289    | 5.9938      | 35.9251              | 4.3858               |
| $\overline{4}$   | 10.5921          | 9.5861     | 5.5651      | 30.9698              | 3.7859               |
| $\overline{5}$   | 13.7612          | 12.6174    | 5.9505      | 35.4088              | 4.7735               |
| $\boldsymbol{6}$ | 13.2116          | 12.2175    | 5.9295      | 35.1591              | 4.7872               |
| $\overline{7}$   | 13.8782          | 13.0188    | 6.3966      | 40.9163              | 5.5289               |
| 8                | 11.1598          | 10.6822    | 6.0103      | 36.1234              | 5.2257               |
| 9                | 7.0416           | 6.6110     | 5.2438      | 27.4973              | 3.6932               |
| 10               | 7.2173           | 6.8274     | 4.9464      | 24.4664              | 3.7665               |
| 11               | 7.2379           | 6.9088     | 4.6573      | 21.6905              | 3.7794               |
| 12               | 8.8233           | 8.5381     | 5.0995      | 26.0049              | 4.5152               |
| 13               | 9.1756           | 8.8439     | 5.1845      | 26.8794              | 4.6151               |
| 14               | 7.4040           | 7.2421     | 4.2756      | 18.2809              | 3.7118               |
| 15               | 6.5827           | 6.4701     | 3.9136      | 15.3161              | 3.2466               |
| 16               | 7.3966           | 7.2498     | 4.4767      | 20.0407              | 3.5829               |
| 17               | 7.0581           | 7.0055     | 4.2664      | 18.2018              | 3.5407               |
| 18               | 6.8936           | 6.6475     | 4.4879      | 20.1410              | 3.6528               |
| 19               | 6.8461           | 6.8123     | 4.7942      | 22.9845              | 3.9469               |
| 20               | 6.0909           | 6.1845     | 4.2624      | 18.1679              | 3.5019               |
| 21               | 5.4194           | 5.4307     | 3.3193      | 11.0180              | 3.0056               |
| 22               | 5.1589           | 5.0826     | 3.7756      | 14.2550              | 2.7437               |
| 23               | 6.4396           | 6.5360     | 4.4412      | 19.7240              | 3.1762               |
| $\overline{0}$   | 8.4847           | 8.9430     | 4.6849      | 21.9483              | 3.7418               |

Cuadro 6: Errores SARIMA-GARCH

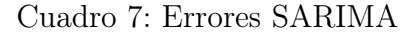

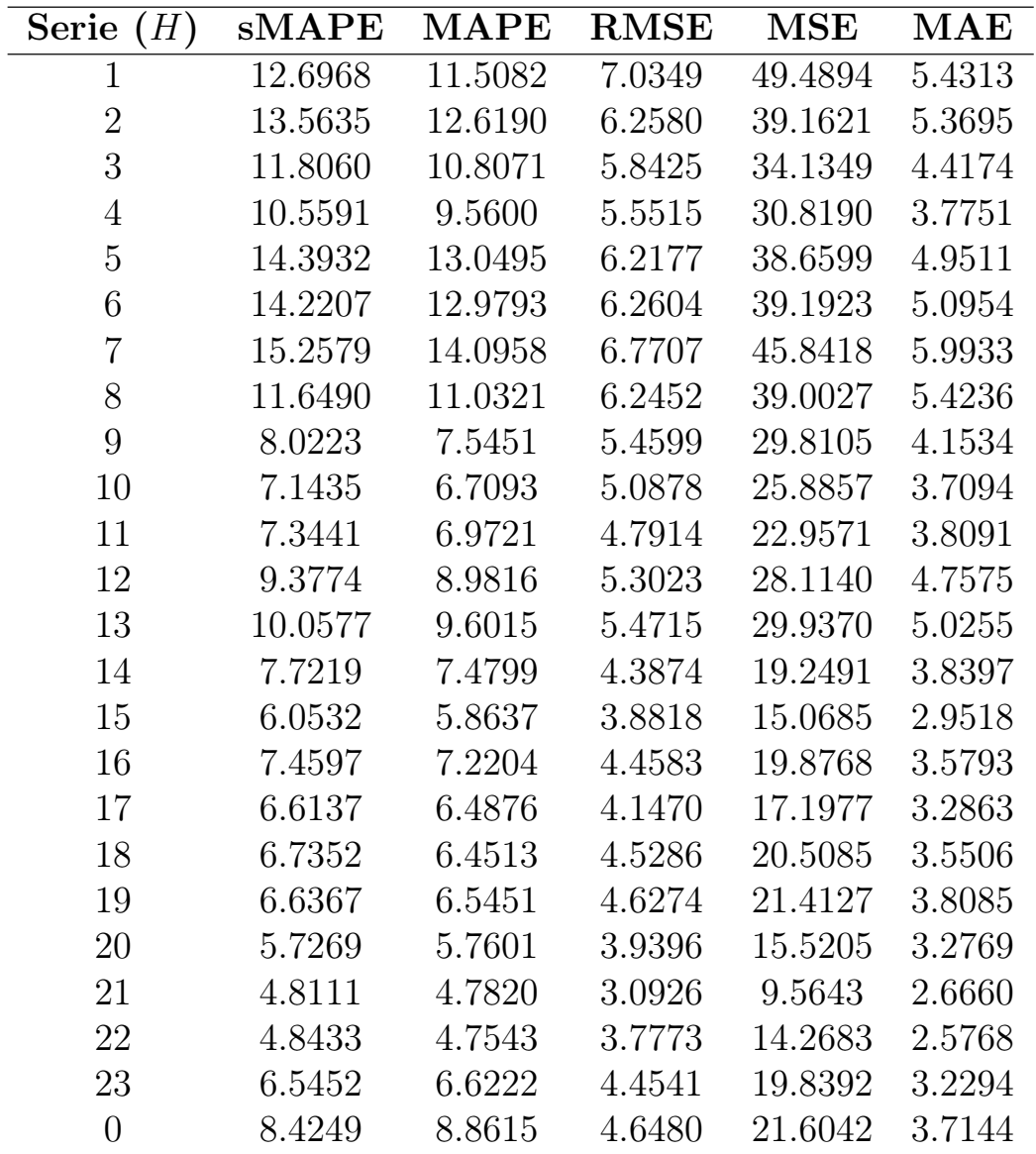

| Serie $(H)$    | $\mathbf{sMAPE}$ | <b>MAPE</b> | <b>RMSE</b> | MSE      | $\operatorname{MAE}$ |
|----------------|------------------|-------------|-------------|----------|----------------------|
| $\mathbf{1}$   | 13.3307          | 12.1069     | 7.1972      | 51.8004  | 5.6632               |
| $\overline{2}$ | 13.1393          | 12.0365     | 6.5513      | 42.9201  | 5.2118               |
| 3              | 12.1479          | 11.2293     | 5.8234      | 33.9121  | 4.5130               |
| $\overline{4}$ | 11.5234          | 10.5176     | 5.8262      | 33.9448  | 4.0595               |
| $\overline{5}$ | 10.8249          | 9.9860      | 5.7064      | 32.5634  | 3.8455               |
| 6              | 11.7043          | 10.7896     | 6.2591      | 39.1764  | 4.3312               |
| $\overline{7}$ | 19.5167          | 18.6246     | 9.0472      | 81.8515  | 7.8374               |
| $8\,$          | 18.4607          | 20.7689     | 10.6724     | 113.8996 | 8.7408               |
| 9              | 14.6401          | 15.8837     | 8.8219      | 77.8256  | 7.3156               |
| 10             | 8.3937           | 8.8475      | 5.8209      | 33.8828  | 4.4281               |
| 11             | 7.0647           | 7.3381      | 5.0404      | 25.4061  | 3.7757               |
| 12             | 6.6508           | 6.8552      | 4.3202      | 18.6645  | 3.5087               |
| 13             | 10.0220          | 10.5982     | 5.8532      | 34.2597  | 5.2823               |
| 14             | 5.9421           | 6.1594      | 3.7781      | 14.2740  | 3.0261               |
| 15             | 6.8495           | 7.2639      | 4.3895      | 19.2674  | 3.3920               |
| 16             | 9.3022           | 9.8207      | 5.2701      | 27.7736  | 4.6108               |
| 17             | 10.0552          | 10.7750     | 6.2440      | 38.9874  | 5.1168               |
| 18             | 6.9354           | 7.1729      | 4.5962      | 21.1253  | 3.8263               |
| 19             | 9.1230           | 9.5020      | 5.5686      | 31.0092  | 5.2725               |
| 20             | 10.1104          | 10.6279     | 6.0606      | 36.7311  | 5.8250               |
| 21             | 7.8734           | 8.1884      | 4.6352      | 21.4853  | 4.3905               |
| 22             | 6.3335           | 6.5780      | 4.0933      | 16.7555  | 3.3841               |
| 23             | 7.5580           | 8.0367      | 4.8127      | 23.1622  | 3.7465               |
| 24             | 13.2757          | 14.7226     | 7.3252      | 53.6590  | 6.1189               |

Cuadro 8: Errores DWT-SARIMA-GARCH

| Serie<br>(H)   | sMAPE   | <b>MAPE</b> | <b>RMSE</b> | <b>MSE</b> | $\operatorname{MAE}$ |
|----------------|---------|-------------|-------------|------------|----------------------|
| $\mathbf{1}$   | 13.3486 | 12.1219     | 7.2042      | 51.9004    | 5.6701               |
| $\overline{2}$ | 13.2117 | 12.0898     | 6.5897      | 43.4246    | 5.2375               |
| 3              | 12.1912 | 11.2621     | 5.8427      | 34.1370    | 4.5273               |
| $\overline{4}$ | 11.4494 | 10.4540     | 5.8074      | 33.7263    | 4.0359               |
| $\overline{5}$ | 10.7996 | 9.9641      | 5.7009      | 32.5005    | 3.8374               |
| 6              | 11.7641 | 10.8358     | 6.2786      | 39.4210    | 4.3502               |
| 7              | 19.5413 | 18.6269     | 9.0627      | 82.1330    | 7.8441               |
| 8              | 18.4842 | 20.7672     | 10.6616     | 113.6691   | 8.7494               |
| 9              | 14.6699 | 15.8864     | 8.8119      | 77.6499    | 7.3282               |
| 10             | 8.4036  | 8.8515      | 5.8128      | 33.7890    | 4.4332               |
| 11             | 7.0487  | 7.3143      | 5.0286      | 25.2871    | 3.7675               |
| 12             | 6.6744  | 6.8668      | 4.2996      | 18.4867    | 3.5219               |
| 13             | 9.9890  | 10.5566     | 5.8278      | 33.9636    | 5.2636               |
| 14             | 5.9343  | 6.1483      | 3.7682      | 14.1992    | 3.0221               |
| 15             | 6.8403  | 7.2532      | 4.3830      | 19.2104    | 3.3873               |
| 16             | 9.2645  | 9.7744      | 5.2461      | 27.5217    | 4.5917               |
| 17             | 9.9962  | 10.7008     | 6.2027      | 38.4739    | 5.0851               |
| 18             | 6.8827  | 7.1115      | 4.5656      | 20.8451    | 3.7969               |
| 19             | 9.0645  | 9.4358      | 5.5379      | 30.6678    | 5.2383               |
| 20             | 10.0903 | 10.6048     | 6.0481      | 36.5800    | 5.8131               |
| 21             | 7.8408  | 8.1520      | 4.6162      | 21.3096    | 4.3717               |
| 22             | 6.3477  | 6.5944      | 4.1030      | 16.8345    | 3.3920               |
| 23             | 7.5608  | 8.0412      | 4.8178      | 23.2109    | 3.7480               |
| $\overline{0}$ | 13.3078 | 14.7671     | 7.3562      | 54.1139    | 6.1362               |

Cuadro 9: Errores DWT-SARIMA

En la Figura [5](#page-32-0) se dibujan los errores medios por hora para cada uno de los modelos recogidos en los Cuadros anteriores. En ella podemos observar cómo los modelos estimados a partir de la DWT obtienen un mejor estadístico de error (sMAPE) que el modelo benchmark.

Figura 5: sMAPE por hora y modelo.

<span id="page-32-0"></span>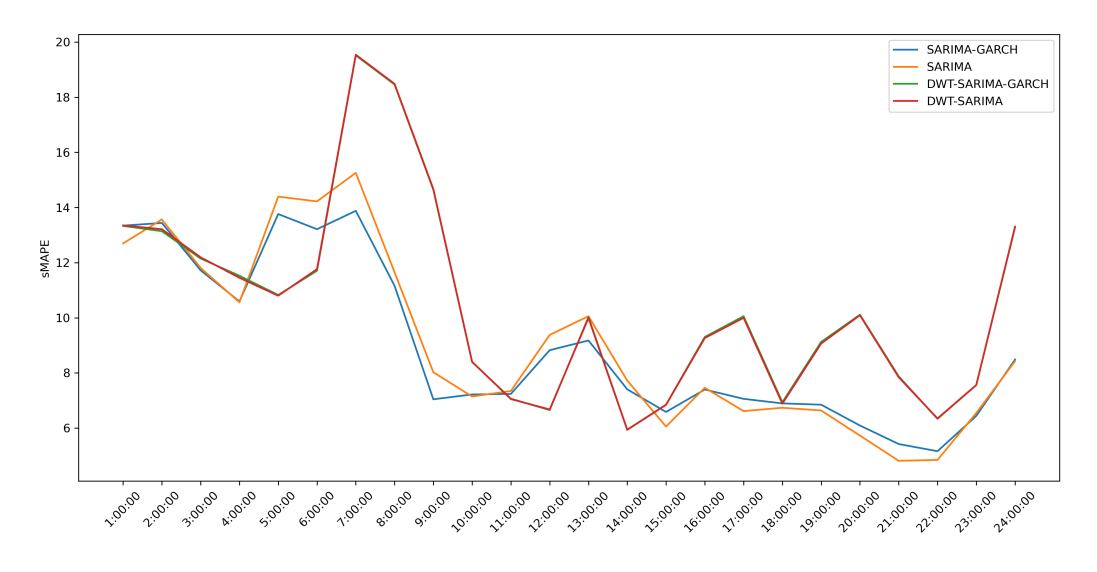

Fuente: elaboración propia.

### <span id="page-33-0"></span>5 Conclusiones

En este trabajo se han planteado dos familias distintas de modelos econométricos estimados a partir de dos enfoques diferentes: mediante las series originales de precios horarios y a partir de las series constitutivas derivadas de la DWT. Tras analizar los resultados obtenidos en el estudio, se extraen algunas importantes conclusiones.

Los resultados obtenidos en el estudio evidencian, en general y para la muestra y el horizonte de previsión considerado, mejores resultados en términos de predicción para el modelo utilizado como benchmark (SARIMA) que los obtenidos cuando se utiliza la metodología propuesta a partir de modelos combinados con la Transformación Wavelet. Con todo, el uso de una muestra u horizonte de predicción diferentes, así como la evaluación del comportamiento de los modelos en otros mercados eléctricos podrían arrojar distintos resultados.

Debe resaltarse, no obstante, que los modelos propuestos a partir de la DWT logran mejores resultados en las predicciones de algunas series horarias que las que realiza el SARIMA, de acuerdo a los errores medios por hora. Este hecho abre la puerta a una modelización más particularizada por hora, o lo que parece más lógico según la nueva tarificación, a grupos horarios. Para esto último se propone, como metodología futura de trabajo, el agrupamiento por series horarias en función de la tarificación, algo que por el momento queda fuera del alcance de este trabajo debido a la muestra considerada. La combinación de diferentes técnicas como el uso de distintas familias de modelos o transformaciones aplicadas a las series originales, aislando el comportamiento del precio según la hora y los patrones de consumo podrían lograr resultados muy prometedores en la predicción de precios de energía.

Asimismo, el uso de modelos a partir de técnicas más avanzadas como Machine Learning, Inteligencia Artificial (IA ó AI, por sus siglas en inglés) y aún más complejas como *Deep Learning*<sup>[13](#page-1-0)</sup> aplicados a esta cuestión están siendo desarrollados con gran éxito en la actualidad. Así, podrían utilizarse

<sup>13</sup>El Deep Learning consiste en una automatización aún más profunda de las técnicas aplicadas de Machine Learning.

en trabajos futuros combinando la aplicación de la DWT desarrollada en este trabajo. Estos modelos cada vez son más utilizados en este campo de investigación, de acuerdo a autores como [\[4\]](#page-35-0).

Por último, cabe destacar la alta dependencia que los precios eléctricos tienen de numerosas variables exógenas (más de 30, según estudios como [\[12\]](#page-36-8)), que no son accesibles de forma gratuita (como por ejemplo datos meteorológicos) y que podrían mejorar los resultados obtenidos.

### Referencias

- <span id="page-35-1"></span>[1] A. J. Conejo, M. A. Plazas, R. Espínola y A. B. Molina, Day-Ahead Electricity Price Forecasting Using the Wavelet Transform and ARIMA Models. IEEE Transactions On Power Systems, 20, Nº. 2, p. 1035-1042, 2005.
- <span id="page-35-2"></span>[2] V. Kumar, N. Singh, D. K. Singh y S. R. Mohanty, Short-Term Electricity Price Forecasting Using Hybrid SARIMA and GJR-GARCH Model. Lecture Notes on Data Engineering and Communications Technologies p. 299-310, 2018.
- <span id="page-35-3"></span>[3] J. Lago, F. De Ridder y B. De Schutter, Forecasting spot electricity prices: Deep learning approaches and empirical comparison of traditional algorithms. Applied Energy, 221, p. 386-405, 2018.
- <span id="page-35-0"></span>[4] H. Ghoddusi, G. G. Creamer y N. Rafizadeh, Machine learning in energy economics and finance: A review. Energy Economics, 81, p. 709-727, 2019.
- <span id="page-35-6"></span>[5] J. D. Hamilton, Time Series Analysis. Princeton University Press, 1994.
- <span id="page-35-4"></span>[6] E. P. Box, G. M. Jenkins y G. C. Reinsel, Time Series Analysis: Forecasting & Control. Prentice-Hall, 1994.
- <span id="page-35-7"></span>[7] D. Kwiatkowski, P. C. B. Phillips, P. Schmidt y Y. Shin, Testing the null hypothesis of stationarity against the alternative of a unit root. Journal Of Econometrics, 54, p. 159-178, 1992.
- <span id="page-35-8"></span>[8] V. T. Benayas y F. Peinado, 'Filomena', cronología de un desastre a cámara lenta en Madrid. Diario El País, enero 2021 .
- [9] P. C. B. Phillips y P. Perron, Testing for a unit root in time series regression. Biometrika, 75, p. 335-346, 1988.
- [10] Seabold, Skipper y J. Perktold, statsmodels: Econometric and statistical modeling with python. Proceedings of the 9th Python in Science Conference, 2010.
- <span id="page-35-5"></span>[11] G. R. Lee, R. Gommers, F. Wasilewski, K. Wohlfahrt y A. O'Leary, Py-Wavelets: A Python package for wavelet analysis. Journal of Open Source Software, 2019.
- <span id="page-36-8"></span>[12] T. Miriyev, A. Contu, K. Schäfers y I. G. Ion, Hybrid Modelling Approaches for Forecasting Energy Spot Prices. Winter ECMI Modelling Week, 2019.
- <span id="page-36-7"></span>[13] Comisión Nacional de los Mercados y la Competencia (CNMC), La nueva factura de la luz, www.cnmc.es, 2021.
- <span id="page-36-6"></span>[14] Gobierno de España, Real Decreto 148/2021, de 9 de marzo. Boletín Oficial del Estado (BOE), 2021.
- <span id="page-36-4"></span>[15] S. Makridakis, Accuracy measures: theoretical and practical concerns. International Journal of Forecasting, 9(4), p. 527-529, 1993.
- <span id="page-36-2"></span>[16] Chervyakov, Lyakhov y Nagornov, Quantization Noise of Multilevel Discrete Wavelet Transform Filters in Image Processing. Optoelectronics, Instrumentation and Data Processing, 2018.
- <span id="page-36-0"></span>[17] T. Bollerslev, Generalized Autoregressive Conditional Heteroskedasticity. Journal of Econometrics 31 (3), p. 307–327, 1986.
- <span id="page-36-1"></span>[18] Glosten, Jagannathan y Runkle, Relationship between the expected value and volatility of the nominal excess returns on stocks. Journal of Finance 48, p. 1779-1802, 1993.
- <span id="page-36-5"></span>[19] F.X. Diebold, y R. S. Mariano, Comparing predictive accuracy. Journal of Business Economic Statistics 13 (3), p. 253-264, 1995.
- <span id="page-36-3"></span>[20] Y. Nievergelt, Wavelets Made Easy. Cambridge, MA: Birkhäuser, 1999.

### <span id="page-37-0"></span>A Librerías de Python

El código necesario para obtener los resultados presentados en este trabajo se ha desarrollado íntegramente en el lenguaje de programación Python y, en particular, a partir del editor Spyder. Durante la elaboración del código para la obtención y limpieza de los datos, así como la modelización y cálculos, se han utilizado algunas importantes librerías. A saber:

- Pandas: uno de los pilares fundamentales en el análisis de datos con Python por la eficiencia de sus DataFrame, funciones para la depuración y manipulación de los datos, así como otras muchas utilidades.
- Numpy: esta librería, troncal también en el análisis de datos con Python, incorpora una gran cantidad de funciones matemáticas avanzadas y permite generar y trabajar con grandes objetos vectoriales y matriciales. Muy buena integración con la librería Pandas.
- Statsmodels: se trata de la librería de referencia para modelos estadísticos en Python, conteniendo además muchas otras herramientas estadísticas para un análisis completo. Perfectamente integrada con Numpy y Pandas.
- Arch: la equivalente a paquetes como *rugarch* en  $R$ , contiene los modelos de heterocedasticidad condicional más utilizados en la literatura científica. Sus funciones y modelos han sido utilizados para la metodología propuesta en este trabajo.
- PyWavelets: librería muy completa dotada de funciones muy interesantes y bien implementadas para el Wavelet Analysis. La metodología para la DWT se ha implementado utilizando las funciones de esta librería, que incorpora las funciones Wavelet y los algoritmos necesarios para hacer las transformaciones. Todas las funcionalidades y guía de uso se recogen en [\[11\]](#page-35-5), la documentación generada por los autores.
- Pmdarima: esta librería incluye algunas potentes funciones estadísticas implementadas en el entorno de programación R, como auto\_arima, una útil herramienta en la identificación de modelos de tipo SARIMA. Debido a la notable cantidad de modelos utilizados en este estudio, sirve de gran ayuda en la identifiación de los mismos que condicionan los resultados de predicción obtenidos.

## <span id="page-38-0"></span>B Series constitutivas derivadas de la DWT Serie de aproximación (A3)

Figura B.1. Serie de aproximación para la serie horaria de las 0h

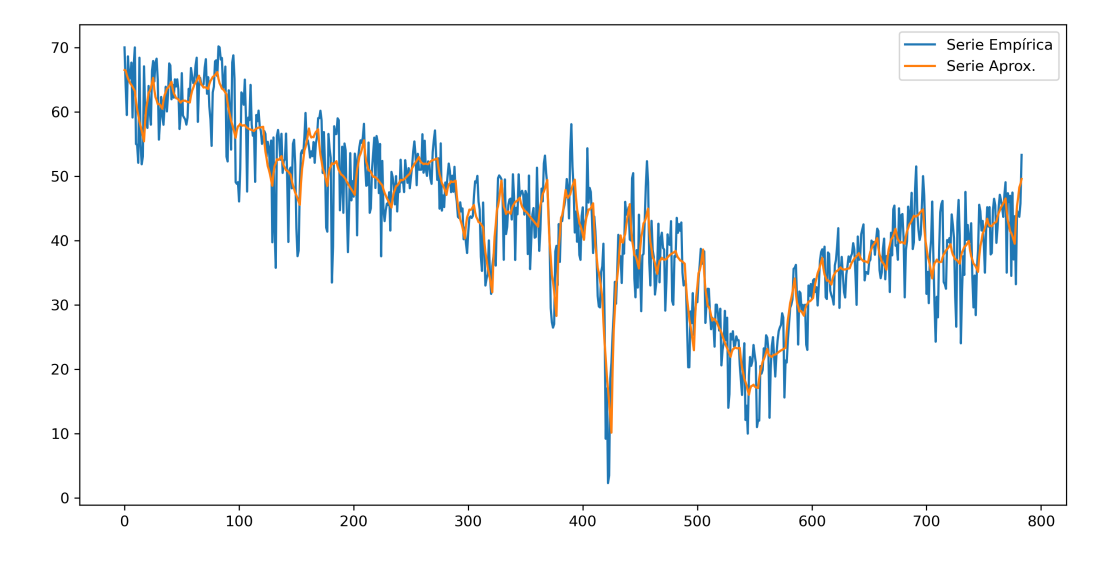

Fuente: elaboración propia.

Series de detalles  $(D_1, D_2, D_3)$ 

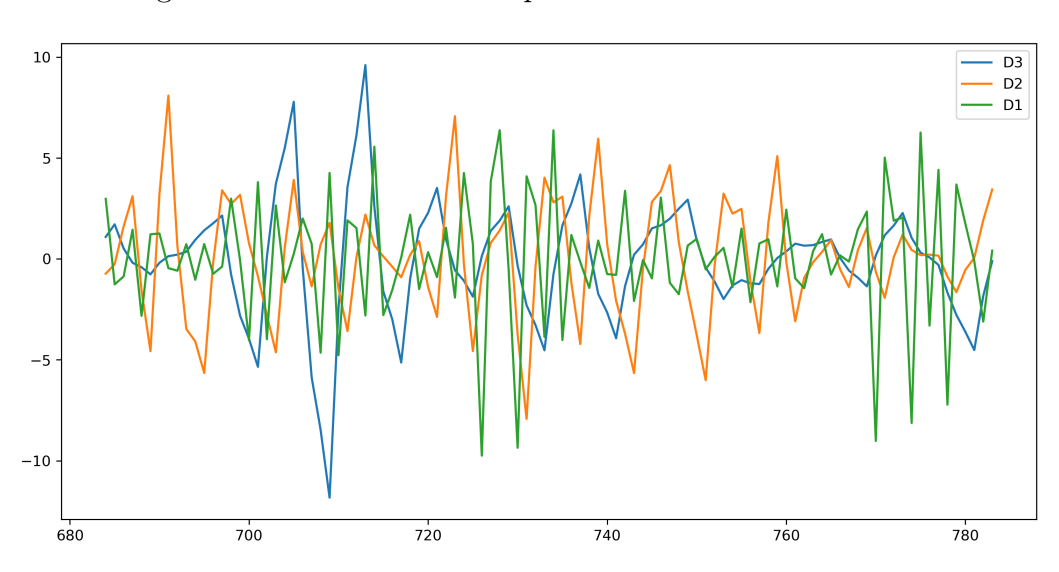

Figura B.2. Series de detalle para la serie horaria de las 0h

Fuente: elaboración propia.